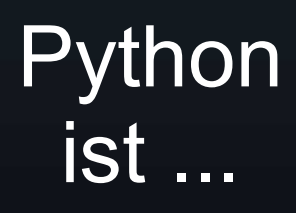

#### Python ist interaktiv

- IDLE bietet die Möglichkeit, Anweisungen direkt auswerten zu lassen und das Ergebnis angezeigt zu bekommen
- Der Editor ist ein struktureller Editor, er berücksichtigt also die Python-Regeln
- Ein Python-Programm kann sofort ausgetestet werden

Python ist typgebunden

- Variable kennen ihren Typ
- Eine Deklaration von Typen ist nicht notwendig
- $a=10$ definiert eine Variable a und weist ihr den Wert 10 zu, der damit Zahltyp ist
- a="10" [oder a='10' mit derselben Wirkung] definiert den string

#### Python ist prozedural

- Anweisungen werden sequenziell ausgeführt
- Mit der Anweisung def <Name>(<par>): <Anweisung 1> <Anweisung 2> können Prozeduren definiert werden

#### Python ist funktional

- Mit der Definition def <Name>(<par>): return <Rückgabewert> können Funktionen definiert werden
- Funktionsschachtelungen werden "normal" ausgewertet
- Rekursion ist möglich

#### Python ist voll funktional

- Es gibt die Möglichkeit anonyme Funktionen zu definieren lambda x: x\*x ist die Quadratfunktion
- apply(lambda x,y:  $(x+y)/2$ ,  $(3,5)$ ) wendet die Mittelwertfunktion auf das Tupel an
- Funktionen können Parameter sein

Python ist voll funktional mit einem Mangel

- Python erkennt keine Endrekursion!
- Das führt leider unnötigerweise oft zu Rekursionsabbruch mit Fehler

Python ist objektorientiert

- Ein großer Teil der Sprache ist objektorientiert definiert
- Das hat auch Probleme zur Folge:
	- Listen sind Objekte
	- call-by-reference
	- Methoden verändern das Objekt dauerhaft
	- Zuweisungen erzeugen keine neuen Objekte